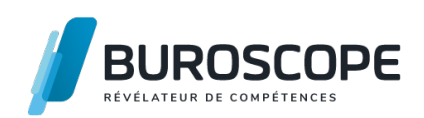

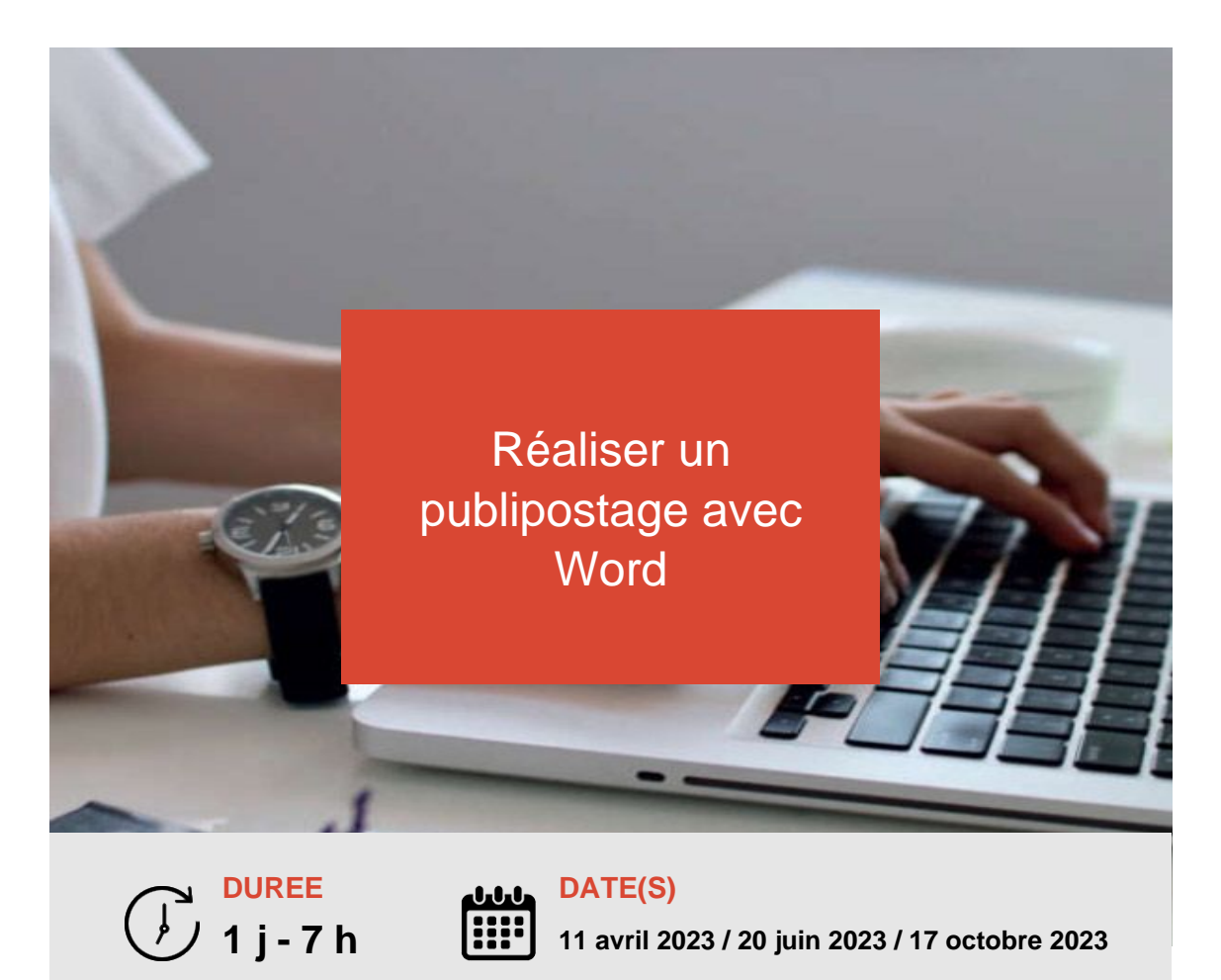

Vous utilisez les fonctionnalités courantes de Word et souhaitez maîtriser la technique du publipostage ? Cette formation vous permettra d'exploiter efficacement des listes de destinataires afin produire des séries de documents personnalisés.

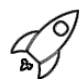

### **OBJECTIFS PÉDAGOGIQUES / COMPETENCES VISÉES**

- + Réaliser différents types de publipostage, étape par étape
- + Utiliser les principales options d'affichage associées aux champs de fusion
- + Affiner un publipostage avec des conditions et des restrictions de fusion

Ce document n'est pas contractuel et peut subir des modifications - 12/07/22

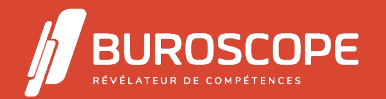

2A Allée Jacques Frimot - ZAC Atalante Champeaux - 35000 Rennes - 02 99 22 84 84 - www.buroscope.bzh SAS au capital de 83 200 euros. RCS Rennes B 331 267 765 - SIRET : 331 267 765 000 54 - NAF : 8559A.

# Réaliser un publipostage avec Word

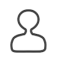

### **PRÉREQUIS**

Utiliser un PC avec le système Windows dans le cadre professionnel ou personnel. Utiliser le traitement de texte Word, notamment dans un contexte professionnel.

### **PROGRAMME**

Réaliser les différentes étapes d'un publipostage

- > Définir les éléments nécessaires à la réalisation d'un publipostage
- > Créer le document principal : lettre, étiquette, enveloppe
- > Lier la source de données
- > Insérer les champs de fusion dans le document type
- > Fusionner le document type et la source

> Imprimer tout ou partie du résultat de la fusion

Gérer la source de données

- > Modifier la source : ajouter, modifier, supprimer
- > Trier la source de données
- > Poser des options de requête (filtrer les destinataires)
- > Lier une source de données Excel : spécificités

Personnaliser le document-type

- > Paramétrer les champs de fusion : options et principaux commutateurs
- > Personnaliser le contenu à fusionner avec une règle « Si? Alors? Sinon? »
- > Insérer une variable lors de la fusion avec le champ « Remplir »

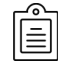

#### **MODALITÉS PÉDAGOGIQUES**

Animation en face à face présentiel. Cette formation peut être réalisée au sein d'un groupe ou individuellement.

### **MÉTHODES PÉDAGOGIQUES**

Pour chaque notion ou fonctionnalité abordée dans ce module :

> phase initiale de questionnement collectif, mise en contexte, explicitation des enjeux, apports théoriques ou démonstrations ;

> phase médiane d'appropriation et utilisation à l'aide des supports fournis : pédagogie individualisée, en autonomie accompagnée ;

> phase conclusive collective : rapport d'étonnement et réponse aux questions des participantes et participants, mise en perspective, apport de compléments, synthèse et consultation de l'aide-mémoire associé pour guider la prise de notes.

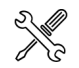

## **MOYENS PRÉVUS**

Mise à disposition d'un PC fixe ou portable muni du système d'exploitation Windows et de Word.

Animation avec vidéo-projection assurée par un formateur ou une formatrice expérimentée, ayant des compétences adaptées aux objectifs pédagogiques visés.

Utilisation de supports pour chaque fonctionnalité abordée : présentation guidée puis accompagnement dans la mise en pratique.

En complément de la prise de notes, envoi par mail d'aide-mémoires numériques qui présentent les fonctionnalités du logiciel abordées dans ce module ainsi que les procédures à

Ce document n'est pas contractuel et peut subir des modifications - 12/07/22

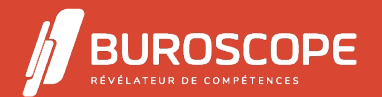

suivre pour les mobiliser.

### **MATÉRIEL À APPORTER PAR L'APPRENANT**

Matériel pour la prise de notes.

### **MODALITÉS D'ÉVALUATION**

Questionnaire de 15 min en fin de formation.

#### **SUITE DE PARCOURS**

Gagner en efficacité avec Word Se familiariser avec Excel Se familiariser avec PowerPoint

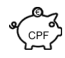

룹

### **[ÉLIGIBILITÉ AU CPF](https://buroscope.bzh/fpdf/fiche_produit_mod.php?id_dossier=1&id_document=5#fiche_doc)**

[Cette formation est éligible](https://buroscope.bzh/fpdf/fiche_produit_mod.php?id_dossier=1&id_document=8#fiche_doc) au financement avec votre compte personnel de formation (CPF) [sous condition \(nous contacter\).](https://buroscope.bzh/fpdf/fiche_produit_mod.php?id_dossier=1&id_document=19#fiche_doc)

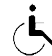

### **ACCESSIBILITÉ AUX PERSONNES EN SITUATION DE HANDICAP**

Nos bâtiments sont accessibles aux personnes handicapées.

Si un aménagement du poste de travail, des modalités de formation ou du programme est nécessaire, contactez-nous afin d'évoquer avec nos conseillers formation les adaptations possibles, en lien avec les structures concernées.

Ce document n'est pas contractuel et peut subir des modifications - 12/07/22

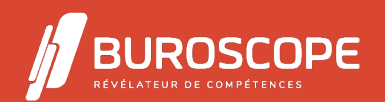

2A Allée Jacques Frimot - ZAC Atalante Champeaux - 35000 Rennes - 02 99 22 84 84 - www.buroscope.bzh SAS au capital de 83 200 euros. RCS Rennes B 331 267 765 - SIRET : 331 267 765 000 54 - NAF : 8559A.